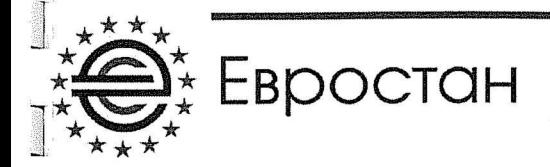

Аттестат аккредитации POCC RU.0001.21AB76, выдан Федеральным агентством по техническому регулированию и метрологии, действителен до 28.10.2016 г. Российская Федерация, 302020, Орловская область, г. Орёл, Наугорское шоссе, д. 5

«УТВЕРЖДАЮ» Руководитель ИЦ ООО «ЕВРОСТАН» Н.В. Панюшкин  $2016$  r. сентября ACNOR<sup>C</sup> n ist 2

# ПРОТОКОЛ ИСПЫТАНИЙ № 148СТ-09/2016

# Изделие: Двери из профилей алюминиевых сплавов торговой марки VIDNAL систем V60

Протокол испытаний не может быть частично или полностью перепечатан или размножен без документального разрешения испытательной лаборатории. Настоящий протокол распространяется только на испытанные образцы и не является гарантией качества серийно выпускаемой продукции.

Передача протокола испытания третьим лицам допускается только в случаях, установленных законодательством Российской Федерации.

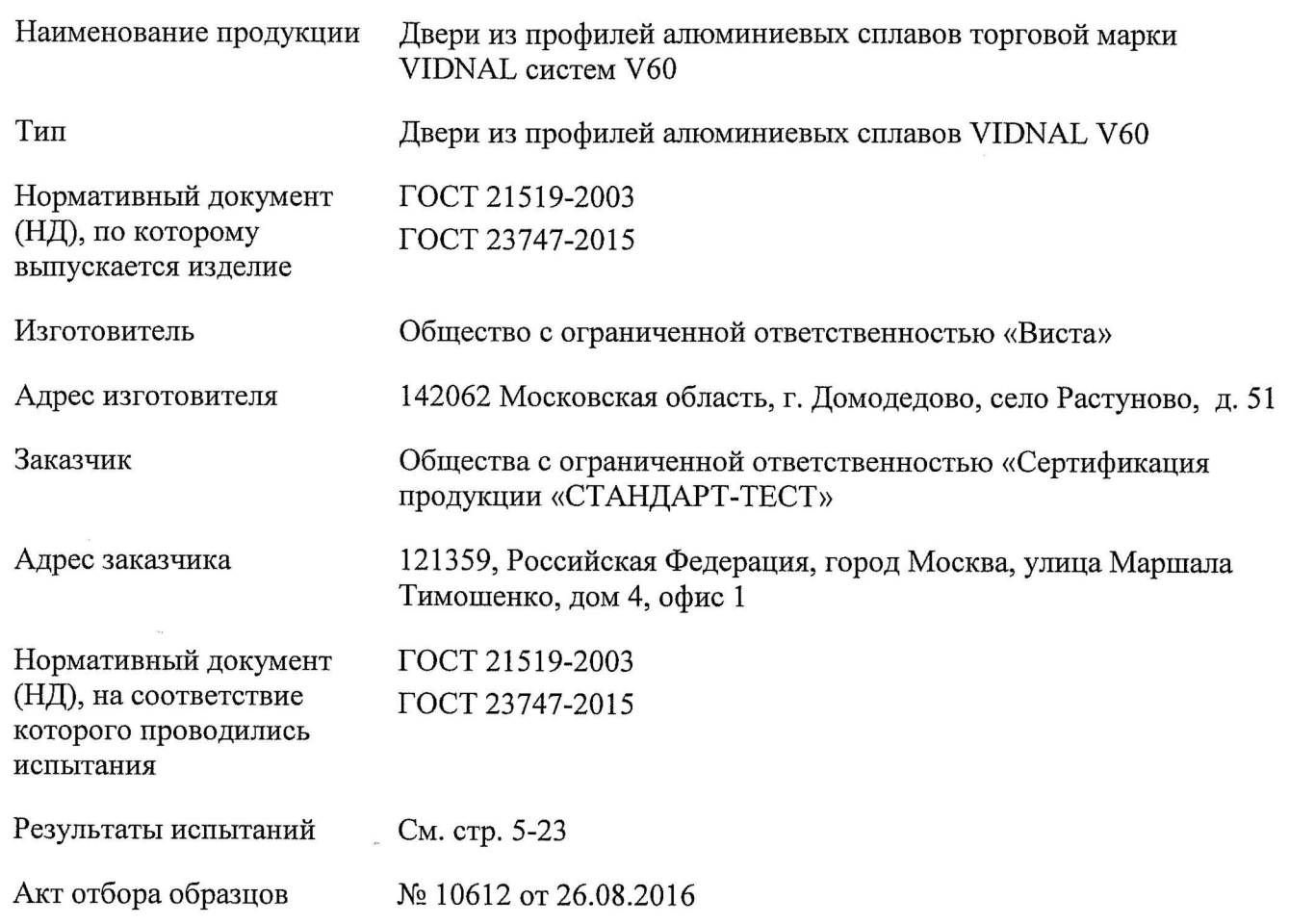

 $\bar{z}$ 

Результаты испытаний распространяются только на испытанные образцы продукции.<br>Частичная или полная перепечатка данного протокола запрещена.

 $\alpha$ 

 $\xi$ 

 $\frac{1}{2}$ 

**Links Communication** Linking **Contract of the Second** 

 $\mathbf{L}$ 

Links

Language

Linksman

**Language** 

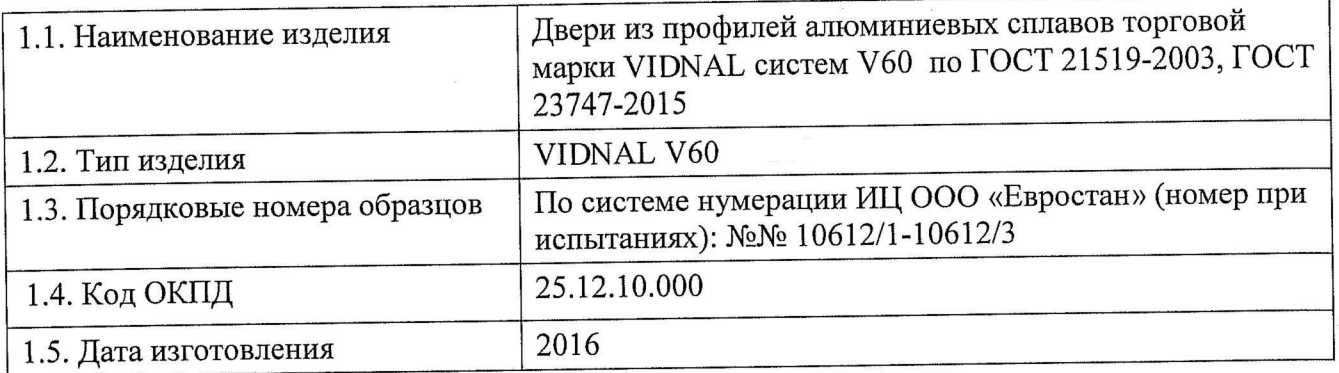

#### 1. Общие данные

#### 2. Краткое описание и назначение изделия

2.1. Назначение изделия: двери из профилей алюминиевых сплавов торговой марки VINDAL систем V60 предназначены для применения в жилых, общественных зданиях (школы, больницы), гостиницах, офисах.

#### 2.2. Основные характеристики:

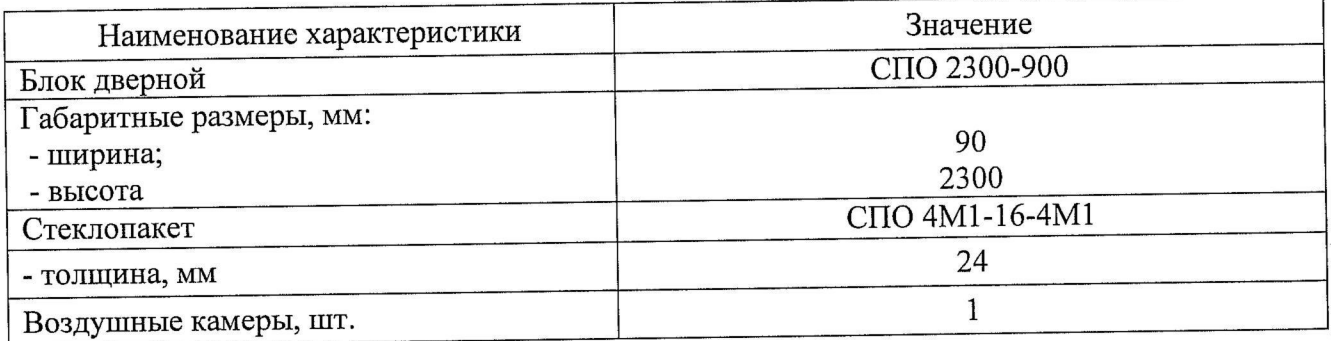

#### 3. Процедура испытаний

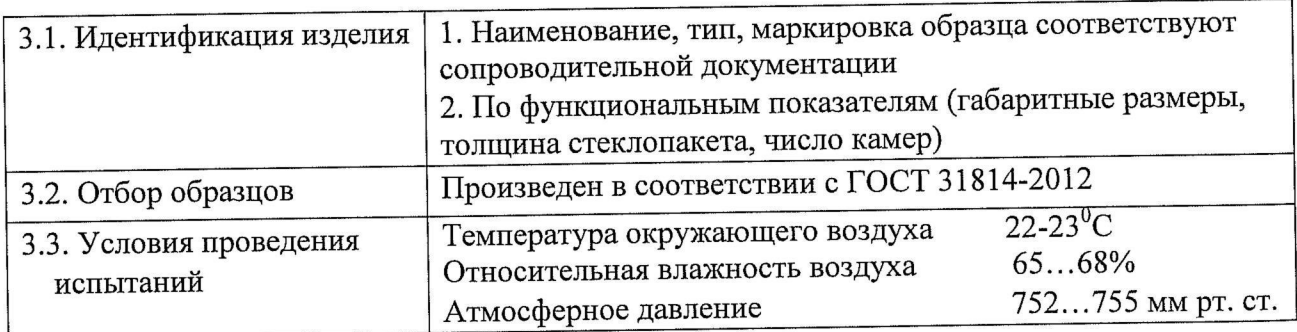

#### 4. Методы испытаний

Испытания проведены в соответствии с ГОСТ 21519-2003 раздел 7, ГОСТ 23166-99 раздел 7, FOCT 26602.1-99, FOCT 26602.2-99, FOCT 26602.3-99, FOCT 26602.4-99, FOCT 26602.5-2001, ГОСТ 24033-80, ГОСТ 26433.0-85, ГОСТ 26433.1-89, ГОСТ 23747-2015.

#### 5. Средства измерений и испытательное оборудование

Средства измерений и испытательное оборудование, применяемые при проведении испытаний, приведены в таблице 1.

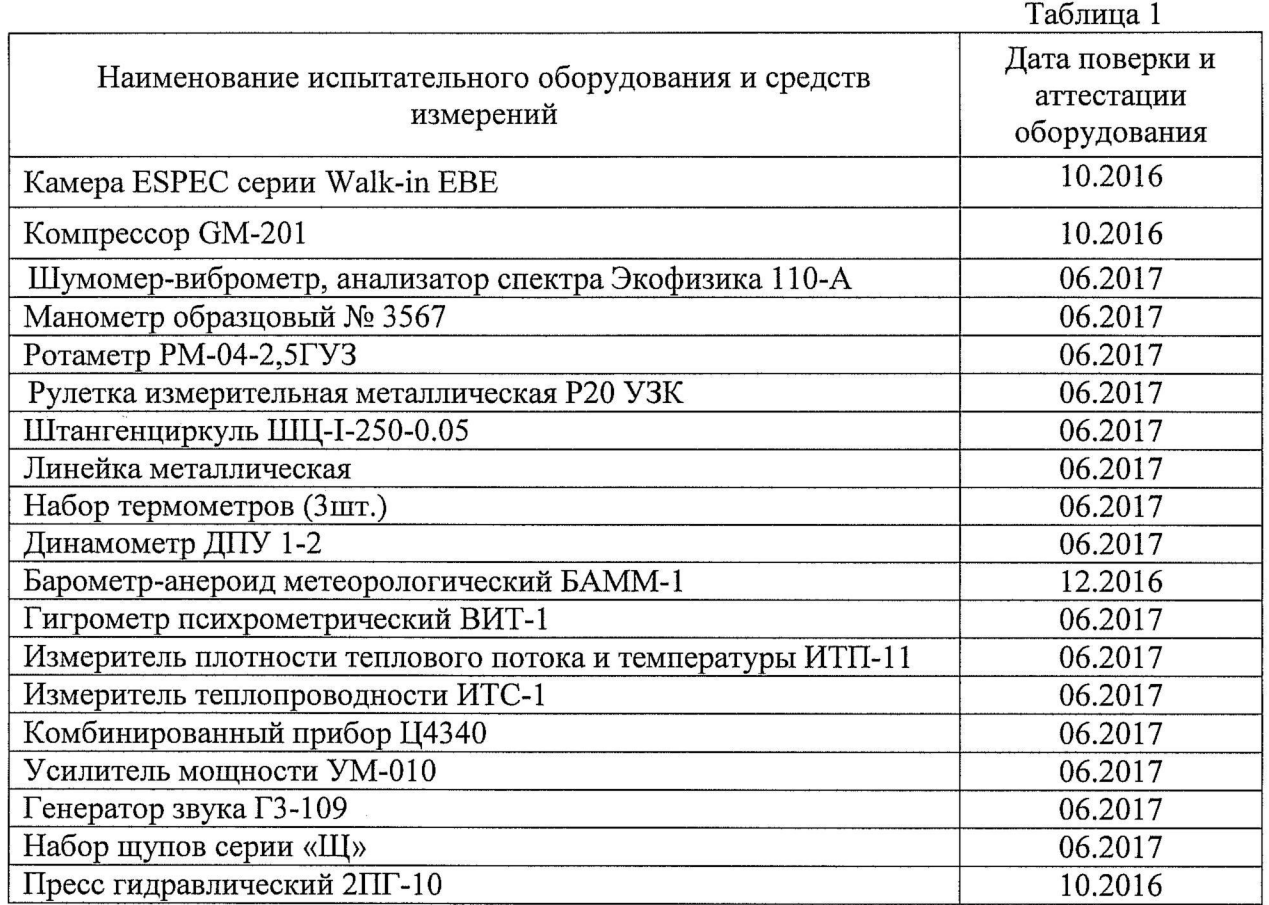

#### 6. Результаты испытаний

6.1. Результаты испытаний представлены в таблицах 2, 3. В графе «Результаты испытаний» приведено среднее арифметическое значение измерений образцов.

Приняты следующие условные обозначения:

С - изделие соответствует проверяемому требованию НД;

Н - изделие не соответствует проверяемому требованию НД;

НП - данное требование НД не применимо к испытуемому изделию.

# Результаты испытаний по ГОСТ 21519-2003

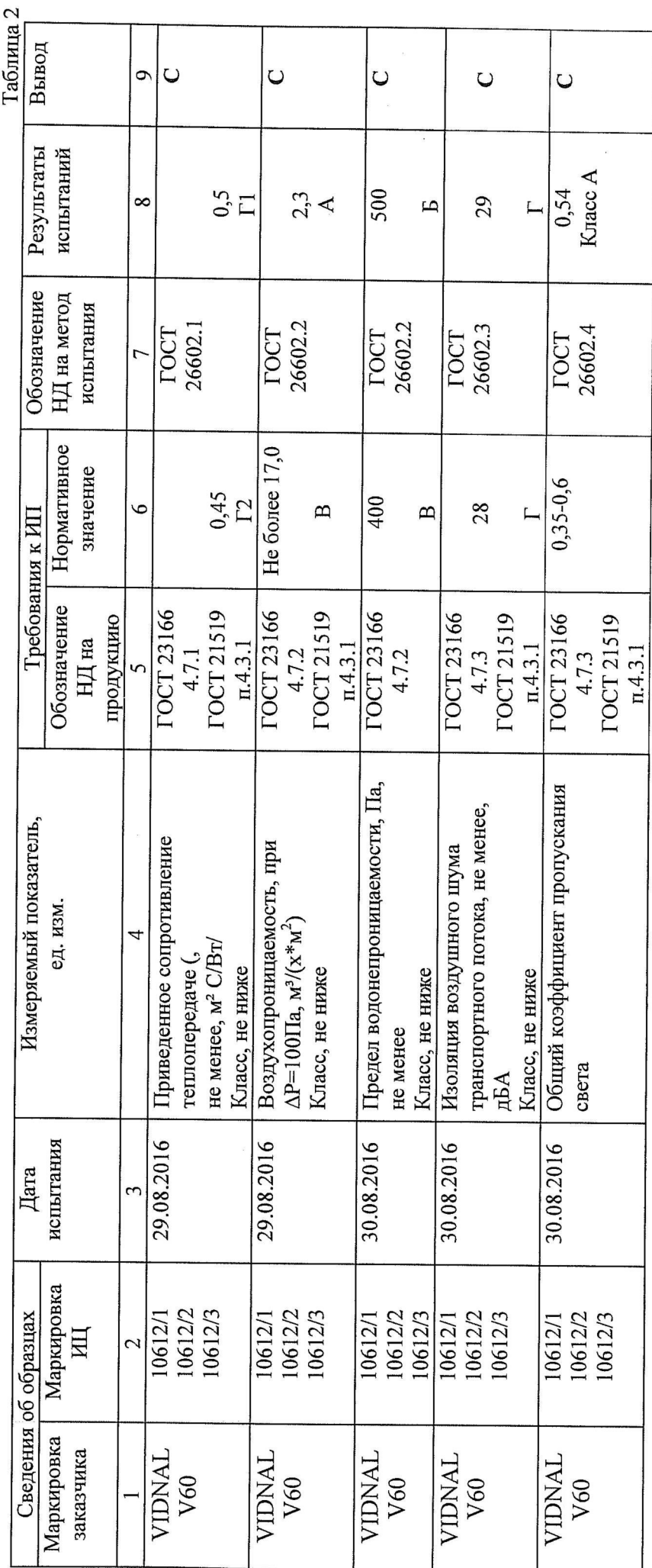

Стр. 5 из 23

 $\begin{picture}(20,20) \put(0,0){\line(1,0){10}} \put(10,0){\line(1,0){10}} \put(10,0){\line(1,0){10}} \put(10,0){\line(1,0){10}} \put(10,0){\line(1,0){10}} \put(10,0){\line(1,0){10}} \put(10,0){\line(1,0){10}} \put(10,0){\line(1,0){10}} \put(10,0){\line(1,0){10}} \put(10,0){\line(1,0){10}} \put(10,0){\line(1,0){10}} \put(10,0){\line(1$ 

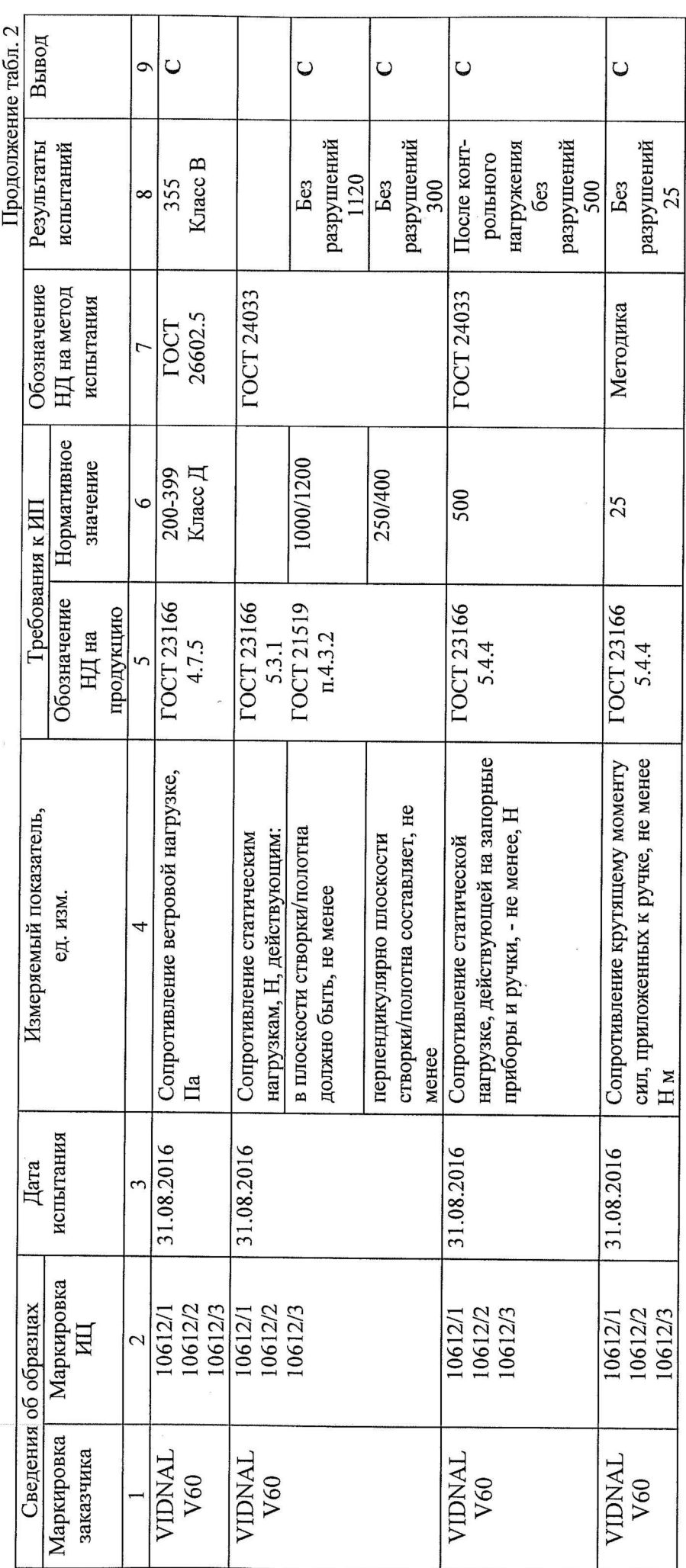

Стр. 6 из 23

 $\bar{z}$ 

Продолжение табл. 2 Вывод  $\cup$  $\cup$ U U  $\sigma$ Результаты испытаний Без отказов (полотно) от -0,3 до 20000  $+0,5$ 75 67 8 Обозначение НД на метод **ГОСТ 24033** испытания Методика Методика TOCT<br>26433.0<br>TOCT<br>26433.1 TOCT<br>26433.0 TOCT<br>26433.1 Нормативное значение 20000 50/75 120  $250$  $\circ$ Гребования к ИП Обозначение **TOCT 23166** ГОСТ 23166 **ГОСТ 23166 TOCT 21519 TOCT 21519 ГОСТ 23166** продукцию НД на 4.2.3 5.4.4 5.4.4 5.2.3 5.3.1 4.2.2 Усилие, прикладываемое к створкам номинальных размеров сопрягаемых Усилие, прикладываемое к створкам сжатия уплотняющих прокладок, не открывания, не должно превышать,<br>Н Безотказность оконных приборов и наплавом, размеров расположения три их закрывании до требуемого габаритных размеров изделий не элементов изделий, зазоров под Измеряемый показатель, оконных приборов и петель не должны превышать значений, закрывание» (испытание на петель, цикл «открывание -Предельные отклонения от (полотнам) изделий для их установленных в таблице 1 Предельные отклонения должны превышать, мм ед. изм. надежность) более, Н испытания 05.09.2016 31.08.2016 01.09.2016 06.09.2016 06.09.2016 01.09-Дата Маркировка 10612/1<br>10612/2 10612/3 10612/2 10612/1 10612/2 10612/3 10612/2 10612/3 10612/1<br>10612/2 10612/3 10612/1 10612/3 10612/1 Сведения об образцах  $\mathbb H$ 2 Маркировка VIDNAL<br>V60 VIDNAL<br>V60 VIDNAL заказчика VIDNAL VIDNAL V60 V60 V60

Стр. 7 из 23

**Continued** 

**Tailor and** 

 $\begin{array}{c} \hline \rule{0pt}{2.5ex} \\[-1.2ex] \rule{0pt}{2.5ex} \end{array}$ 

Lating

 $\frac{1}{\sqrt{2\pi}}$ 

L

 $\blacksquare$ 

 $\mathbf{L}$ 

 $\mathbf{L}$ 

 $\overline{\phantom{a}}$ 

Продолжение табл. 2 Вывод  $\mathbf{H}$ HII E E E HII  $\cup$  $\cup$  $\sigma$ Õ не применимо не применимо не применимо не применимо не применимо не применимо Результаты Требование Требование Требование Требование Требование Требование or +0,3  $\pi$ o<br>-0,2 испытаний  $\pm 0,4$  $\pm 0,3$  $\infty$ Обозначение НД на метод испытания  $\overline{ }$ Нормативное значение  $+1,0$  $-0.5$  $-1,5$ <br>-0.5  $\begin{array}{c} 20 \\ 41 \end{array}$  $250$  $7,0$  $\overline{+}$  $\overline{+}$ 6  $\overline{\phantom{0}}$ Требования к ИП Обозначение **TOCT 21519** ГОСТ 23166 продукцию НД на  $4.2.3$ 5.2.3 Измеряемый показатель, Внутренний размер коробки: Наружный размер створок Предельные отклонения номинальных размеров ед. изм. Зазор под наплавом 4 - от 1000 до 2000 - от 1000 до 2000 - от 1000 до 2000  $-$ NO 1000  $-$ св. 2000  $\mu$ <sup>0</sup> 1000  $-$ св. 2000  $-$ св. 2000 Таблица  $-1000$ испытания Дата  $\omega$ Маркировка Сведения об образцах Щ 2 Маркировк заказчика

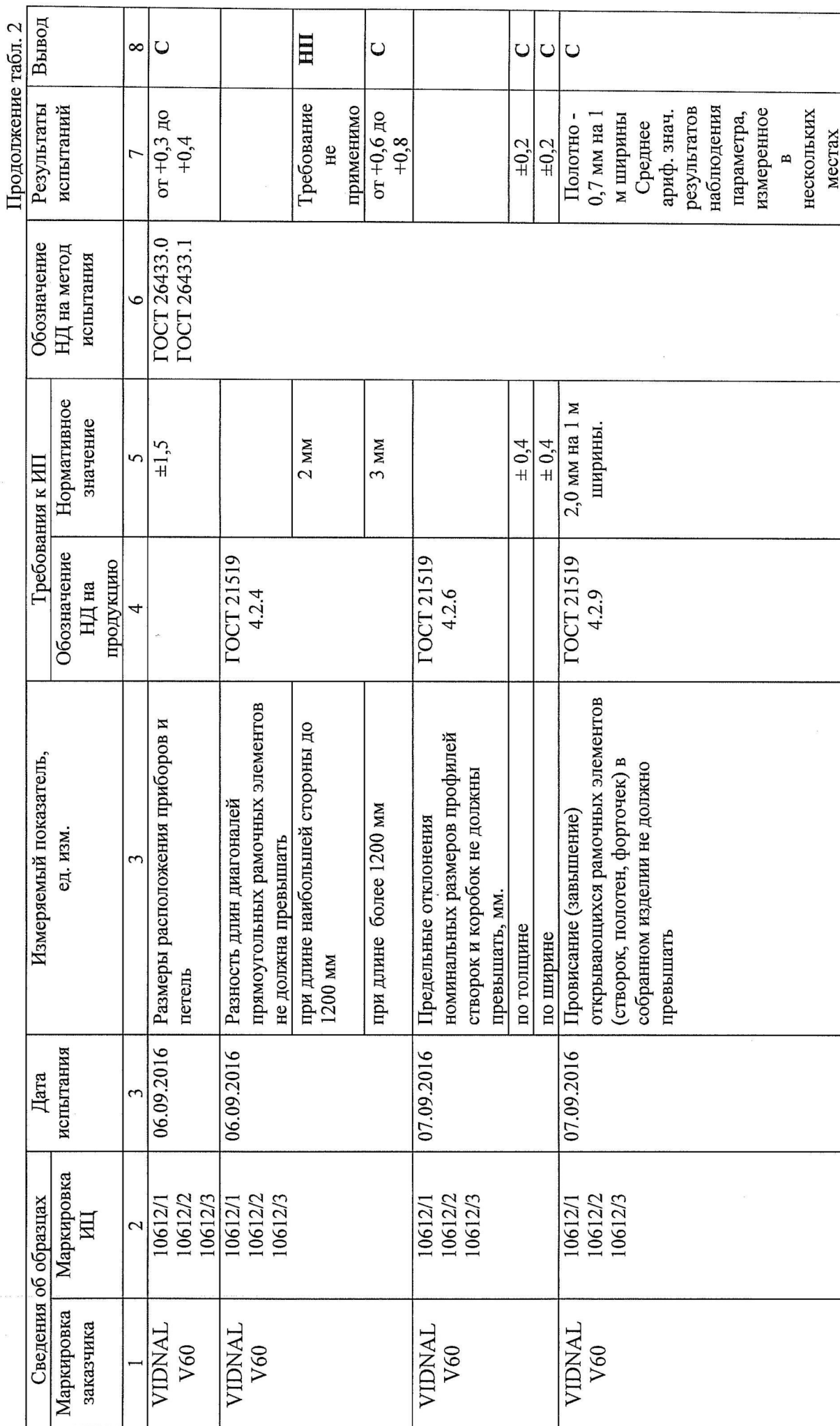

 $O_{\text{TT}}$   $O_{\text{HT}}$   $O_{\text{Q}}$ 

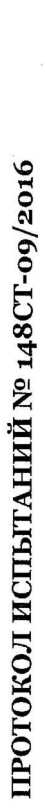

**Linksmooth** 

**Laidmental** 

**Louisiana** 

**Landscape of the Company** 

**Latingwork** 

 $\begin{picture}(20,20) \put(0,0){\dashbox{0.5}(20,0){ }} \put(15,0){\dashbox{0.5}(20,0){ }} \put(25,0){\dashbox{0.5}(20,0){ }} \put(25,0){\dashbox{0.5}(20,0){ }} \put(25,0){\dashbox{0.5}(20,0){ }} \put(25,0){\dashbox{0.5}(20,0){ }} \put(25,0){\dashbox{0.5}(20,0){ }} \put(25,0){\dashbox{0.5}(20,0){ }} \put(25,0){\dashbox{0.5}(20,0){ }} \put(25,0){\dashbox{$ 

**Little School** 

**Linkstoner** 

**Little Company** 

**Little Company** 

**Labour School** 

**League** 

**Little Color** 

**Linkson** 

Lightnich

**Longiniana** 

**Columnia** 

Bengalan

Rose Live

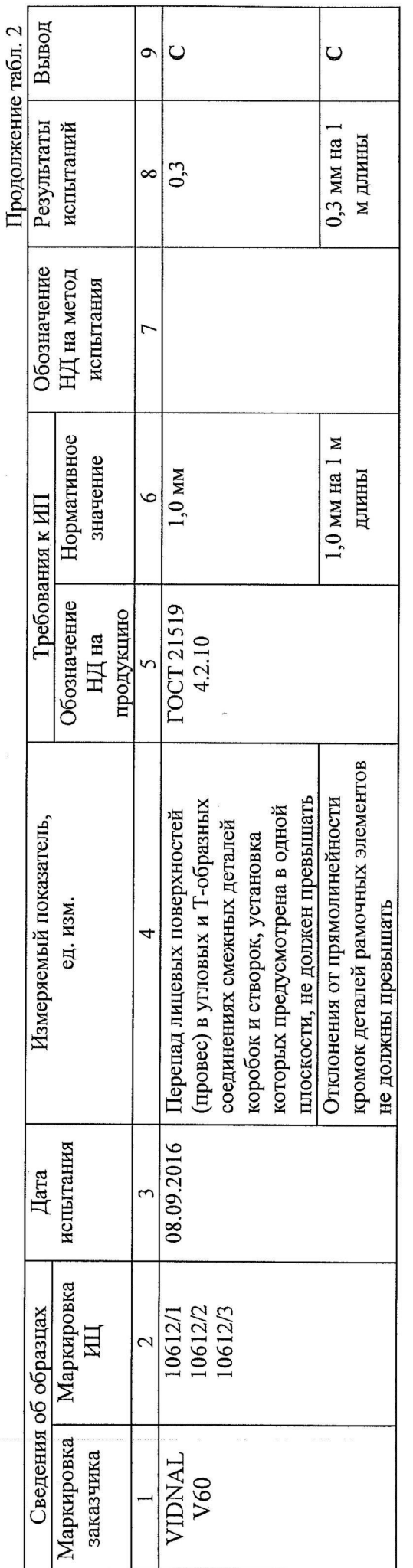

Стр. 10 из 23

# Результаты испытаний на соответствие требованиям<br>ГОСТ 23747-2015

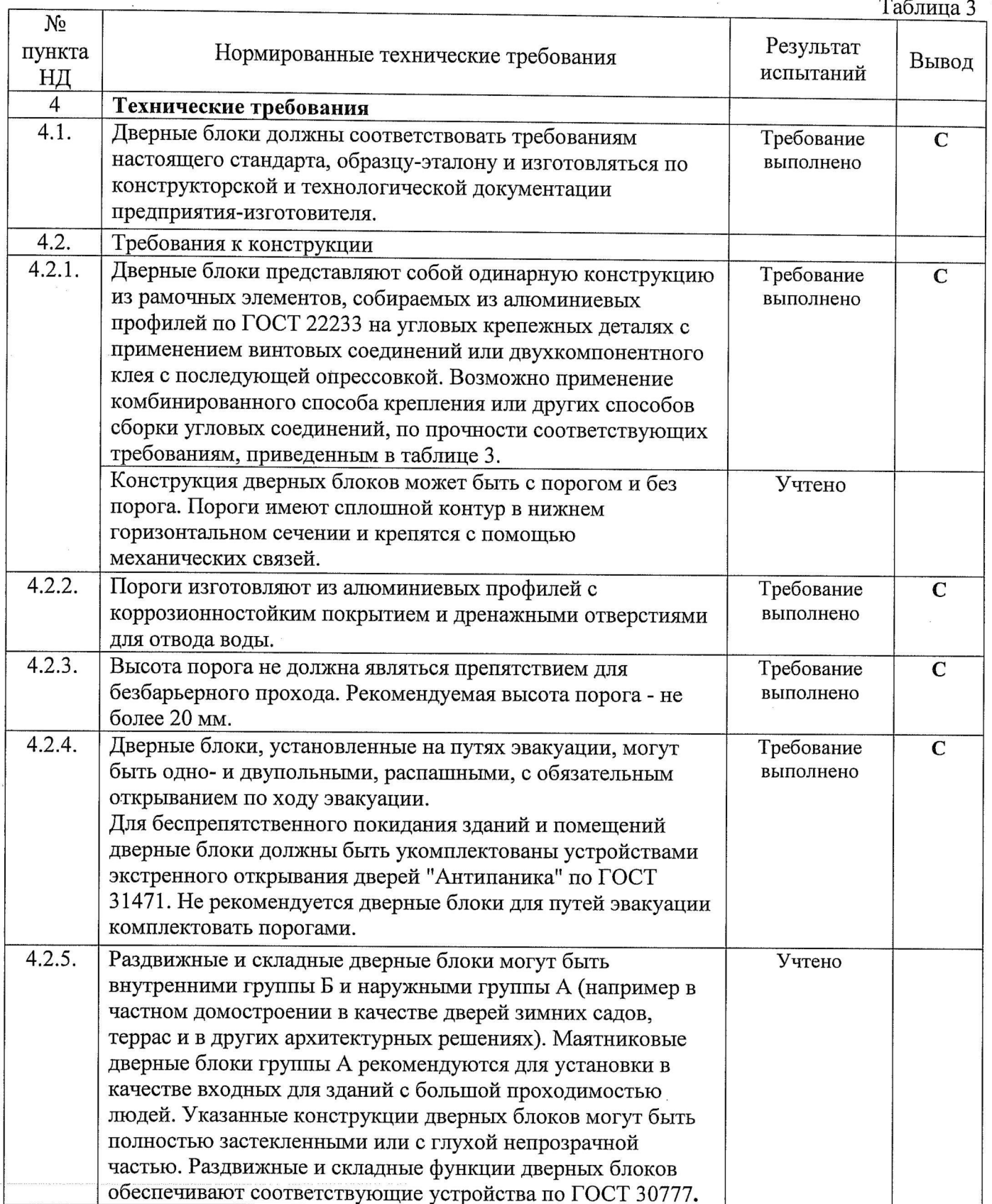

 $\frac{1}{2}$ 

 $\begin{array}{c} \begin{array}{c} \begin{array}{c} \end{array} \\ \begin{array}{c} \end{array} \end{array} \end{array}$ 

 $\mathbf{L}$ 

 $\overline{\phantom{a}}$ 

 $\begin{array}{c} \n\end{array}$ 

 $\overline{\phantom{a}}$ 

 $\begin{bmatrix} 1 \\ -1 \end{bmatrix}$ 

 $\frac{1}{\sqrt{1-\frac{1}{2}}}$ 

 $\begin{bmatrix} 1 & 1 \\ 1 & 1 \end{bmatrix}$ 

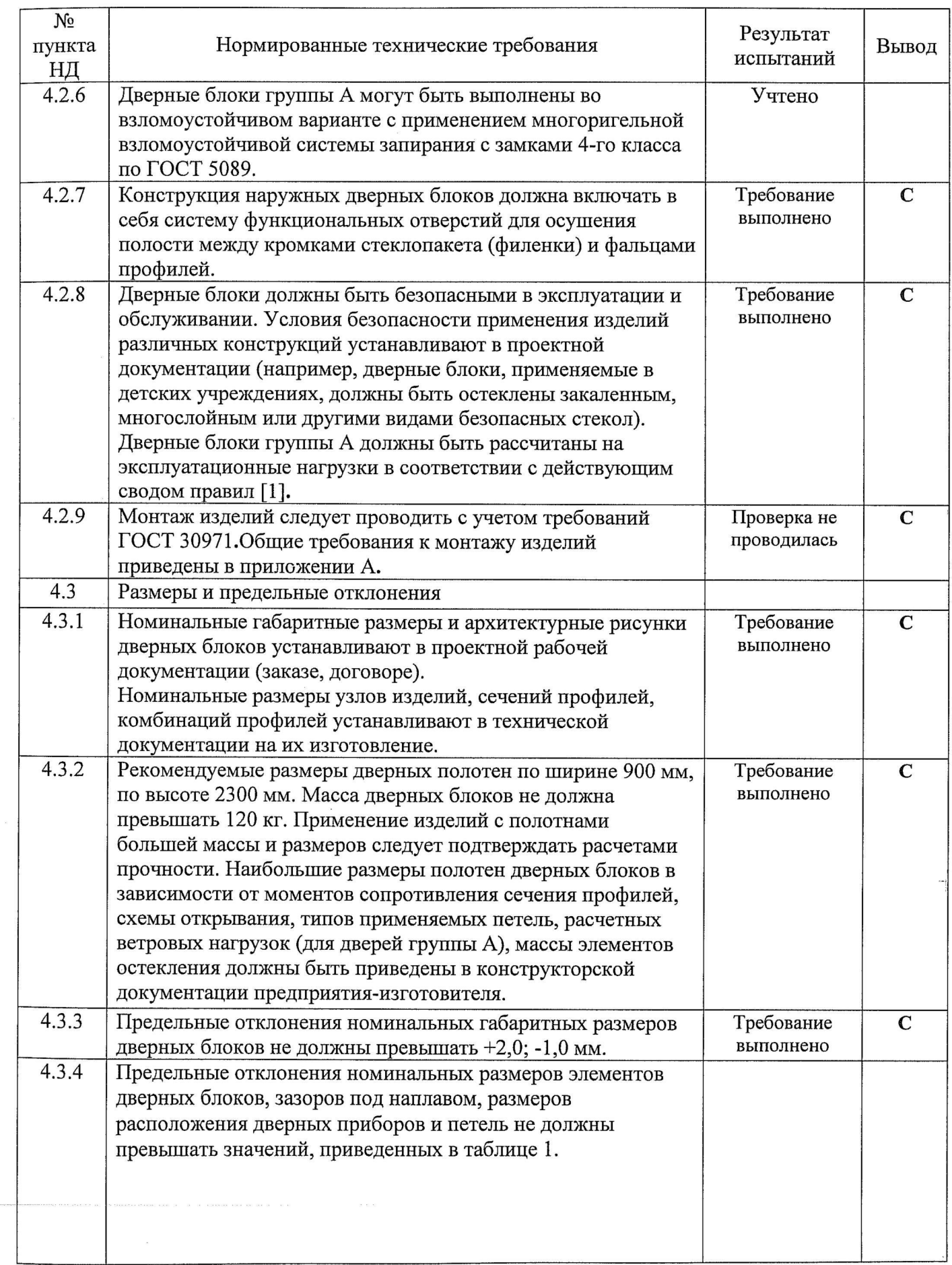

 $\mathbf{x}$ 

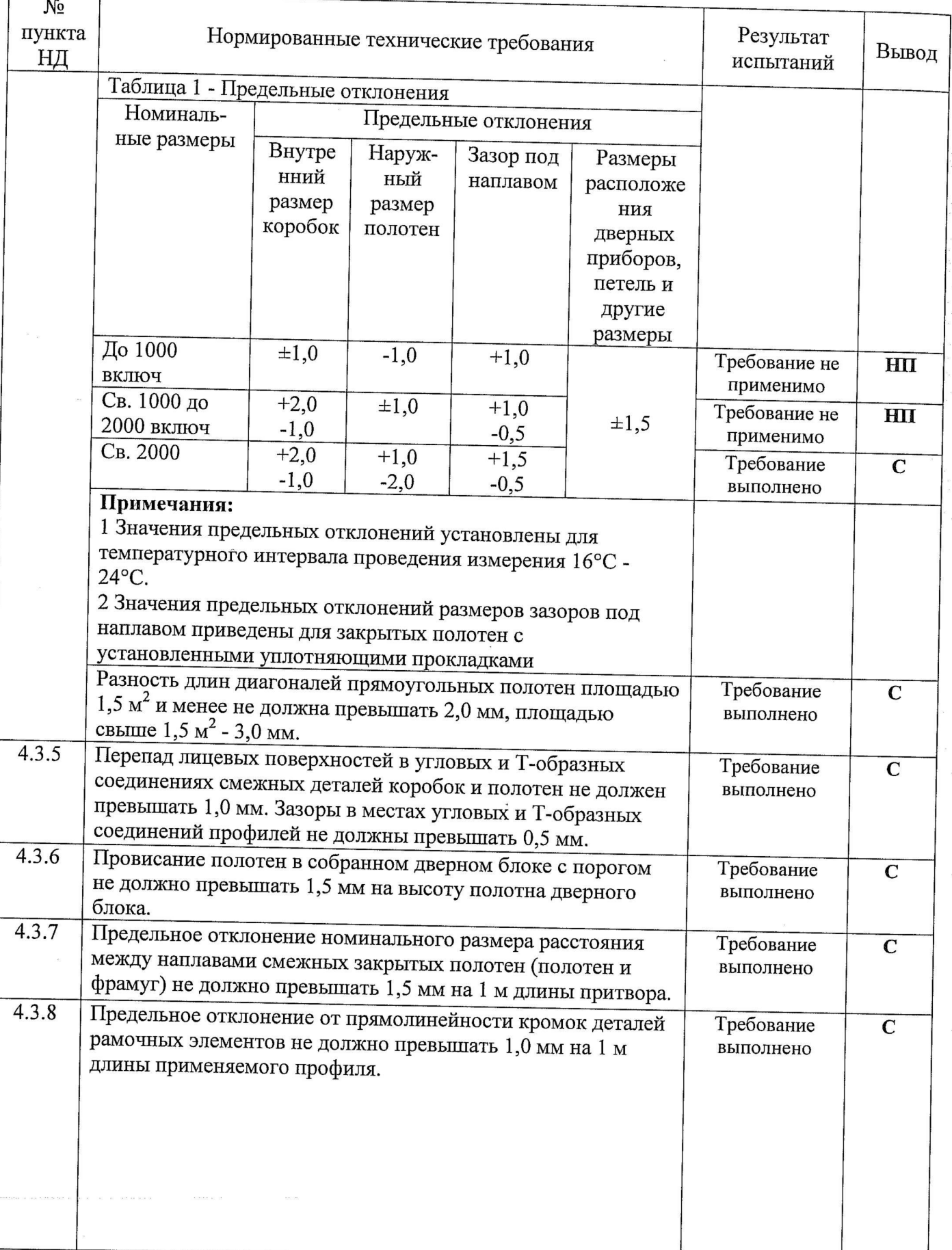

 $\mathbf{r}$ 

 $\frac{1}{k}$ 

 $\begin{array}{c}\n\bullet \\
\bullet \\
\bullet\n\end{array}$ 

 $\begin{array}{c}\n\bullet \\
\bullet \\
\bullet\n\end{array}$ 

 $\overline{\phantom{a}}$ 

 $\begin{array}{c} \hline \end{array}$ 

 $\overline{\phantom{a}}$ 

 $\begin{array}{c}\n\bullet \\
\bullet \\
\bullet\n\end{array}$ 

 $\begin{array}{c} \hline \hline \hline \hline \hline \end{array}$ 

 $\begin{array}{c} \hline \hline \hline \hline \hline \end{array}$ 

 $\begin{array}{c|c}\n\hline\n\bullet & \bullet\n\end{array}$ 

 $\begin{array}{c}\n\bullet \\
\bullet \\
\end{array}$ 

 $\overline{\phantom{a}}$ 

 $\bar{\mathbf{r}}$ 

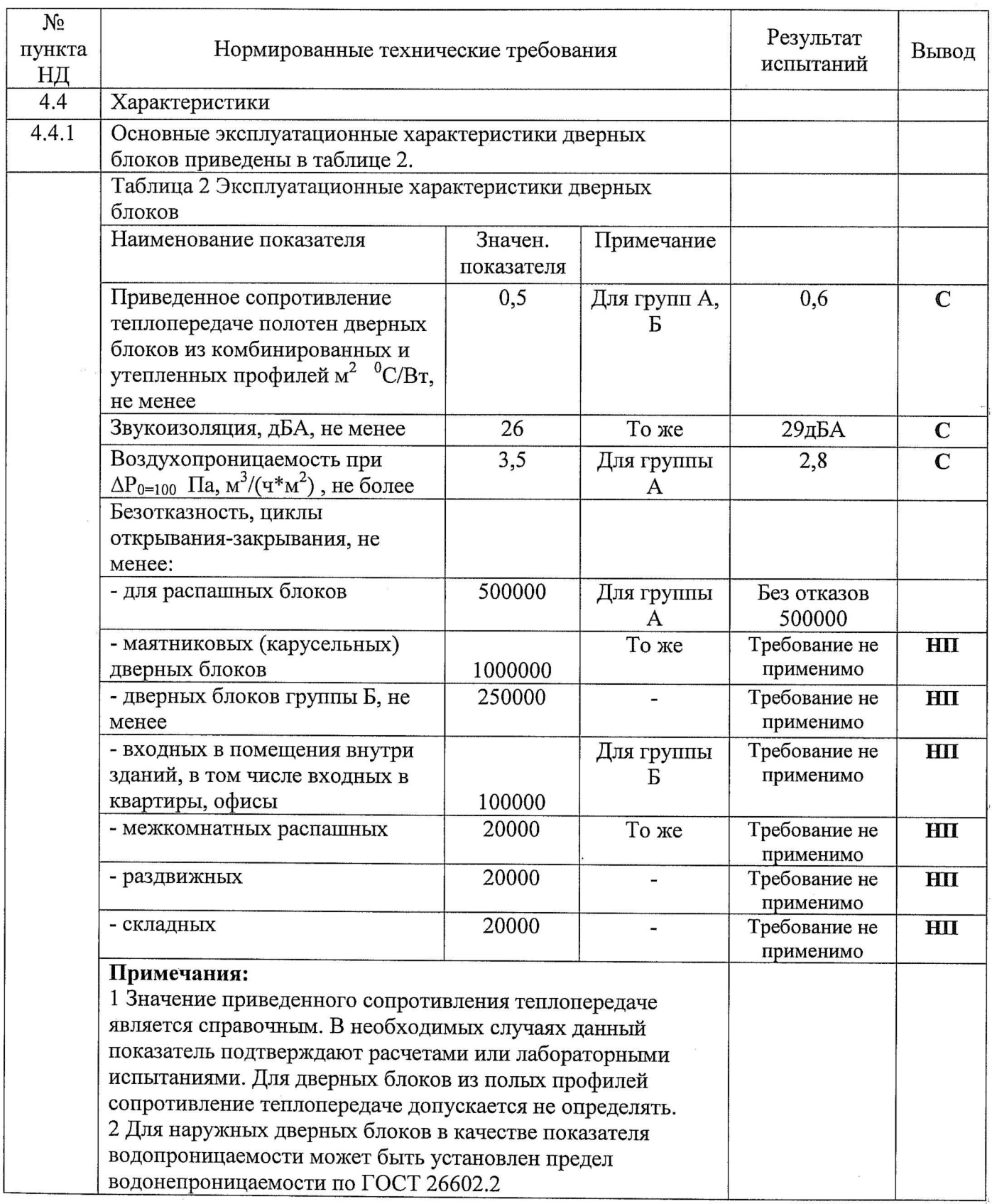

 $\epsilon$ 

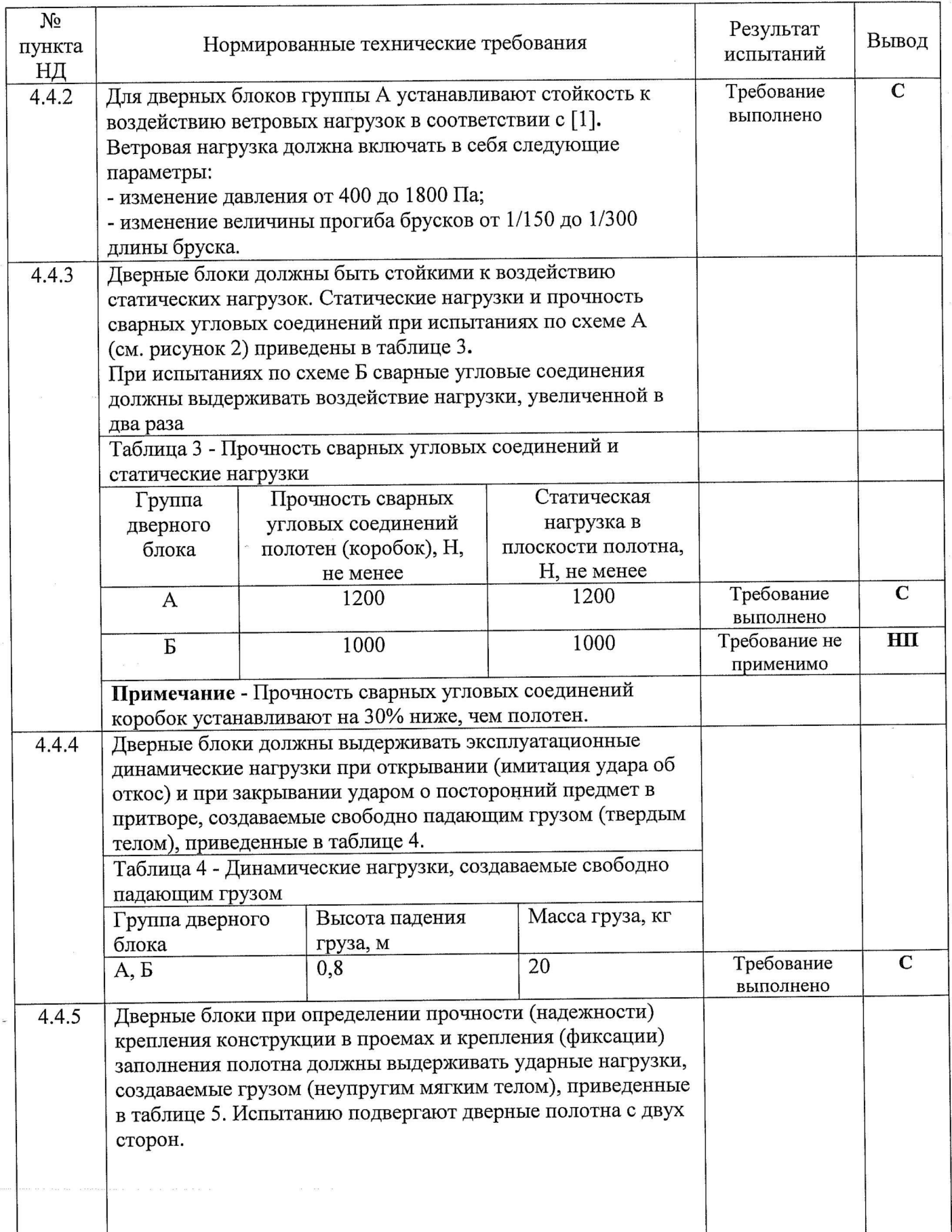

 $\frac{1}{2}$ 

 $\epsilon$ 

 $\label{eq:1} \mathbf{w} = \left( \begin{array}{cc} \mathbf{w} & \mathbf{w} & \mathbf{w} \\ \mathbf{w} & \mathbf{w} & \mathbf{w} \end{array} \right)$ 

 $\mathbf{L}$ 

 $\begin{array}{c} \begin{array}{c} \begin{array}{c} \end{array} \\ \begin{array}{c} \end{array} \end{array} \end{array}$ 

 $\begin{array}{c} \n \begin{array}{c} \n \end{array} \\
 \n \end{array}$ 

 $\overline{\phantom{a}}$ 

 $\mathbf{L}$ 

 $\mathbf{r}$ 

 $\mathbf{L}$ 

 $\overline{\phantom{a}}$ 

 $\begin{array}{c}\n\bullet \\
\bullet \\
\bullet \\
\bullet\n\end{array}$ 

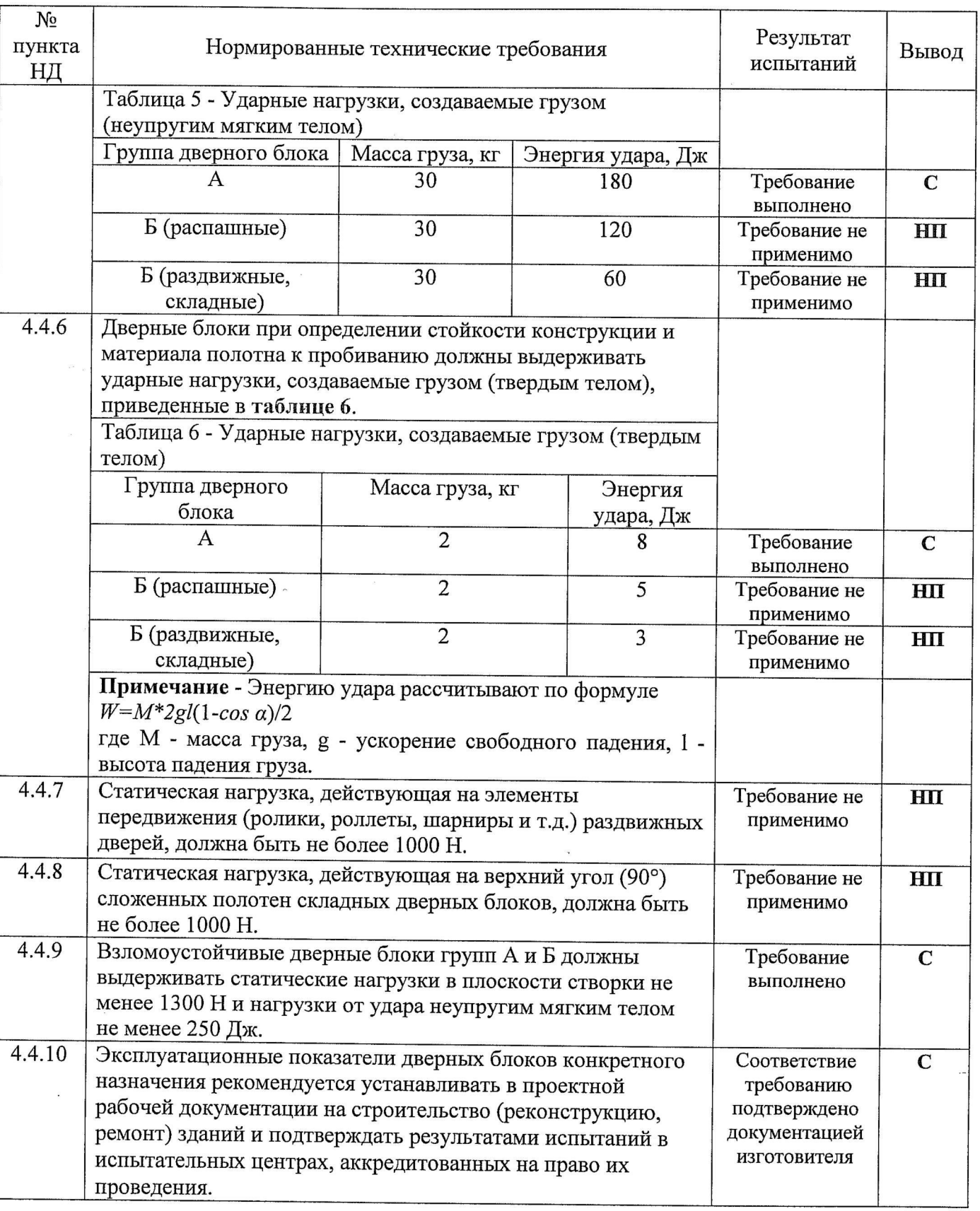

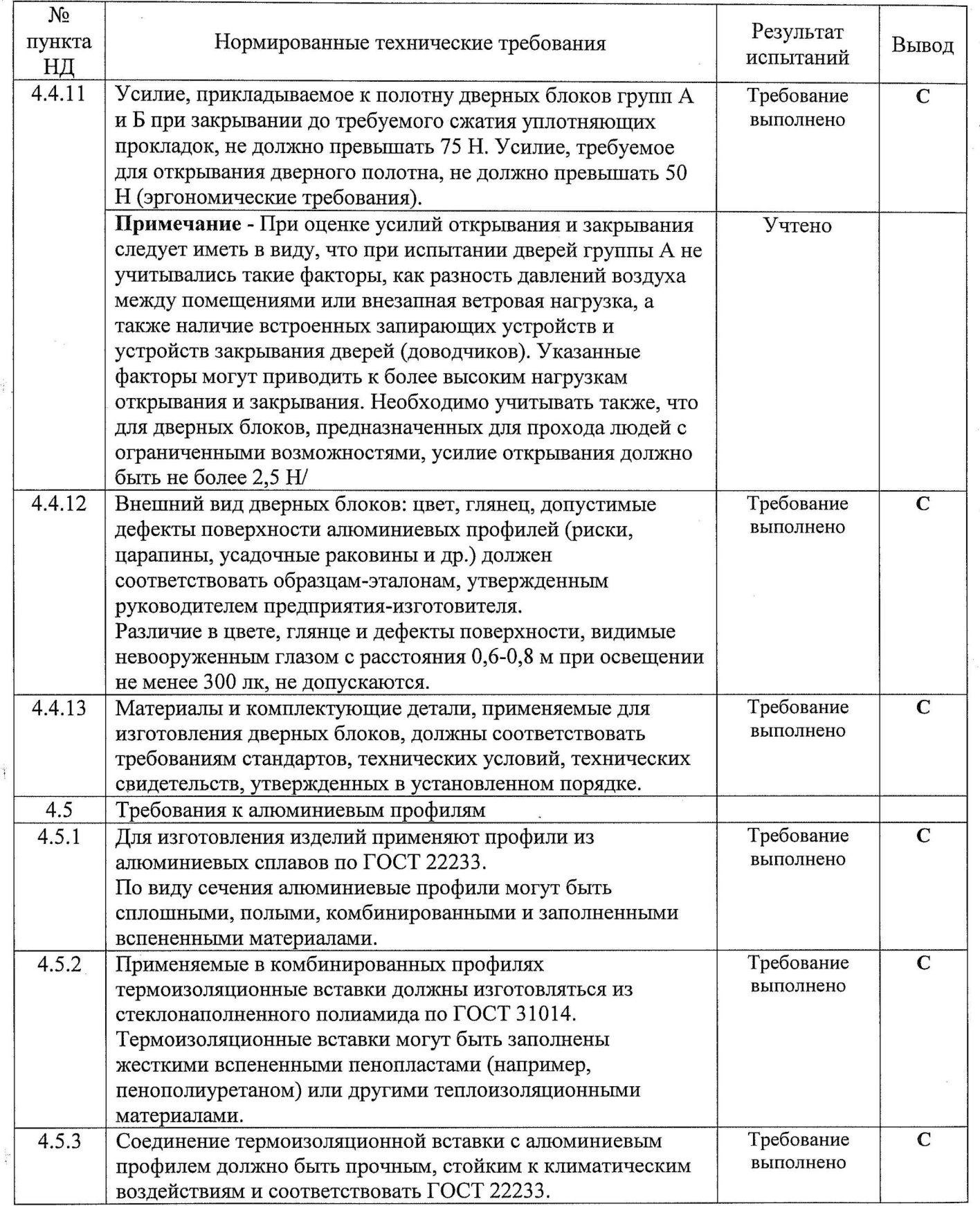

 $\label{eq:1.1} \mathcal{R}$ 

 $\begin{picture}(20,20) \put(0,0){\line(1,0){155}} \put(15,0){\line(1,0){155}} \put(15,0){\line(1,0){155}} \put(15,0){\line(1,0){155}} \put(15,0){\line(1,0){155}} \put(15,0){\line(1,0){155}} \put(15,0){\line(1,0){155}} \put(15,0){\line(1,0){155}} \put(15,0){\line(1,0){155}} \put(15,0){\line(1,0){155}} \put(15,0){\line(1,0){155}} \$ 

 $\begin{array}{c} \begin{array}{c} \rule{0.2cm}{0.2cm} \rule{0.2cm}{0.2cm} \rule{0.2cm}{0.2$ 

 $\mathbf{L}$ 

 $\begin{array}{c} \hline \end{array}$ 

 $\begin{array}{c} \hline \end{array}$ 

 $\mathbf{r}$ 

 $\overline{\phantom{a}}$ 

 $\begin{array}{c} \begin{array}{c} \mathbf{I} \\ \mathbf{I} \end{array} \end{array}$ 

 $\overline{\phantom{0}}$ 

 $\begin{array}{c} \hline \end{array}$ 

 $\begin{array}{c} \hline \end{array}$ 

 $\begin{bmatrix} 1 \\ -1 \end{bmatrix}$ 

 $\begin{bmatrix} 1 \\ 2 \end{bmatrix}$ 

 $\begin{array}{c} \hline \end{array}$ 

 $\overline{a}$ 

 $\begin{array}{c} \begin{array}{c} \mathbf{I} \\ \mathbf{I} \end{array} \end{array}$ 

 $\overline{1}$ 

 $\mathbf{L}$ 

 $\bar{z}$ 

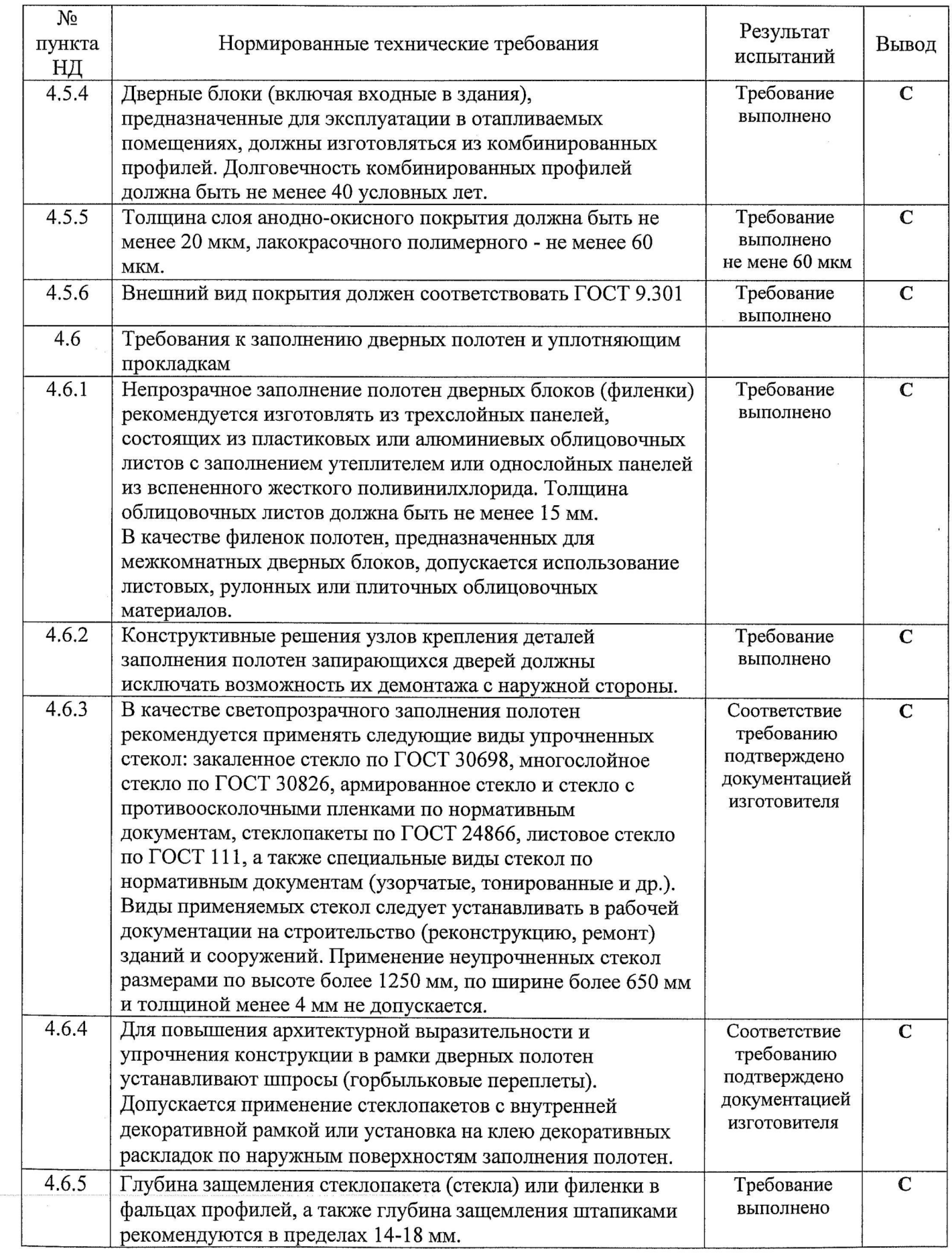

 $\mathbf i$ 

 $\bar{\mathbf{z}}$ 

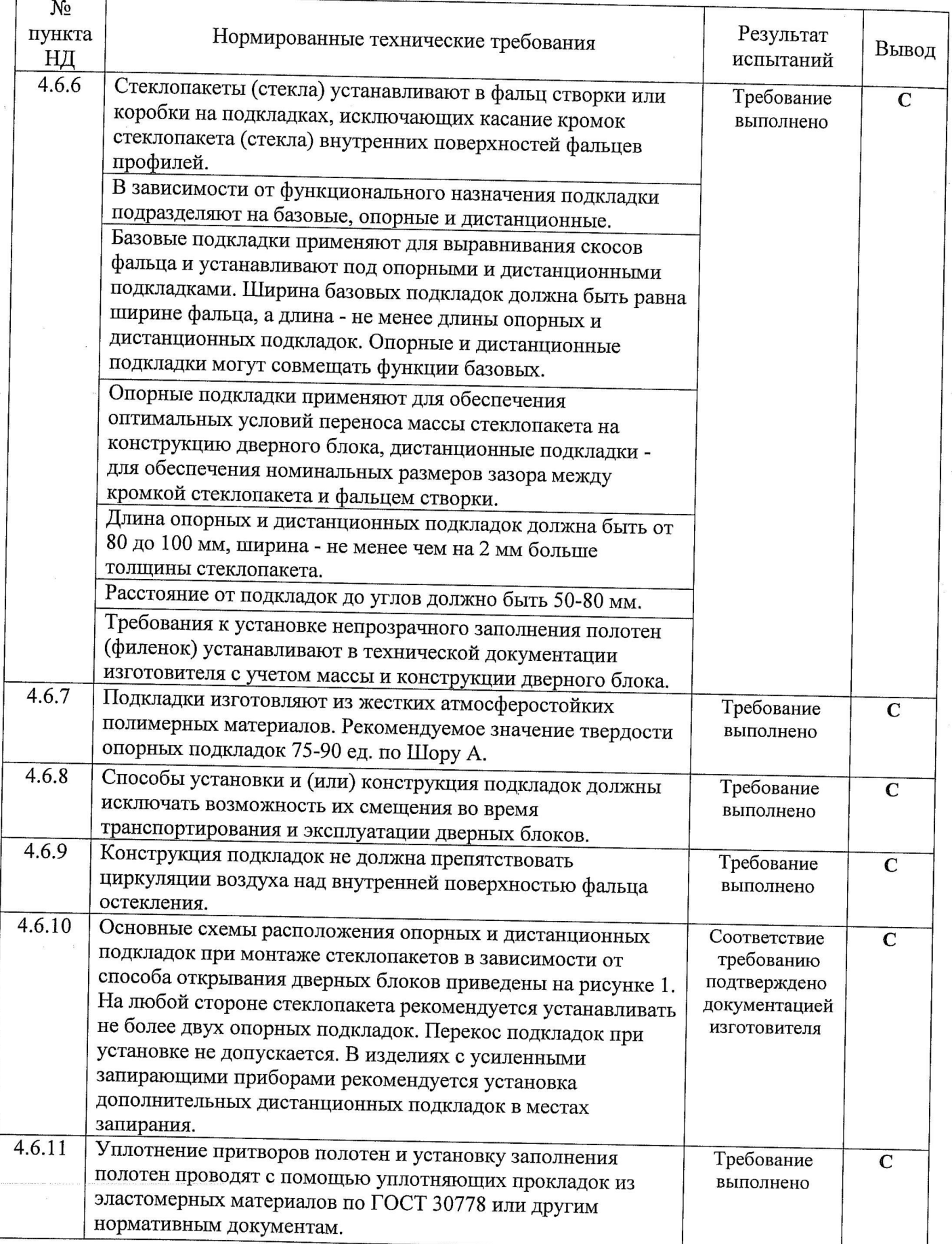

 $\pm 1$ 

 $\begin{array}{c}\n\bullet \\
\bullet \\
\bullet\n\end{array}$ 

 $\begin{array}{c} \hline \end{array}$ 

 $\blacksquare$ 

 $\begin{array}{c}\n\bullet \\
\bullet \\
\bullet \\
\bullet\n\end{array}$ 

 $\blacksquare$ 

 $\blacksquare$ 

 $\blacksquare$ 

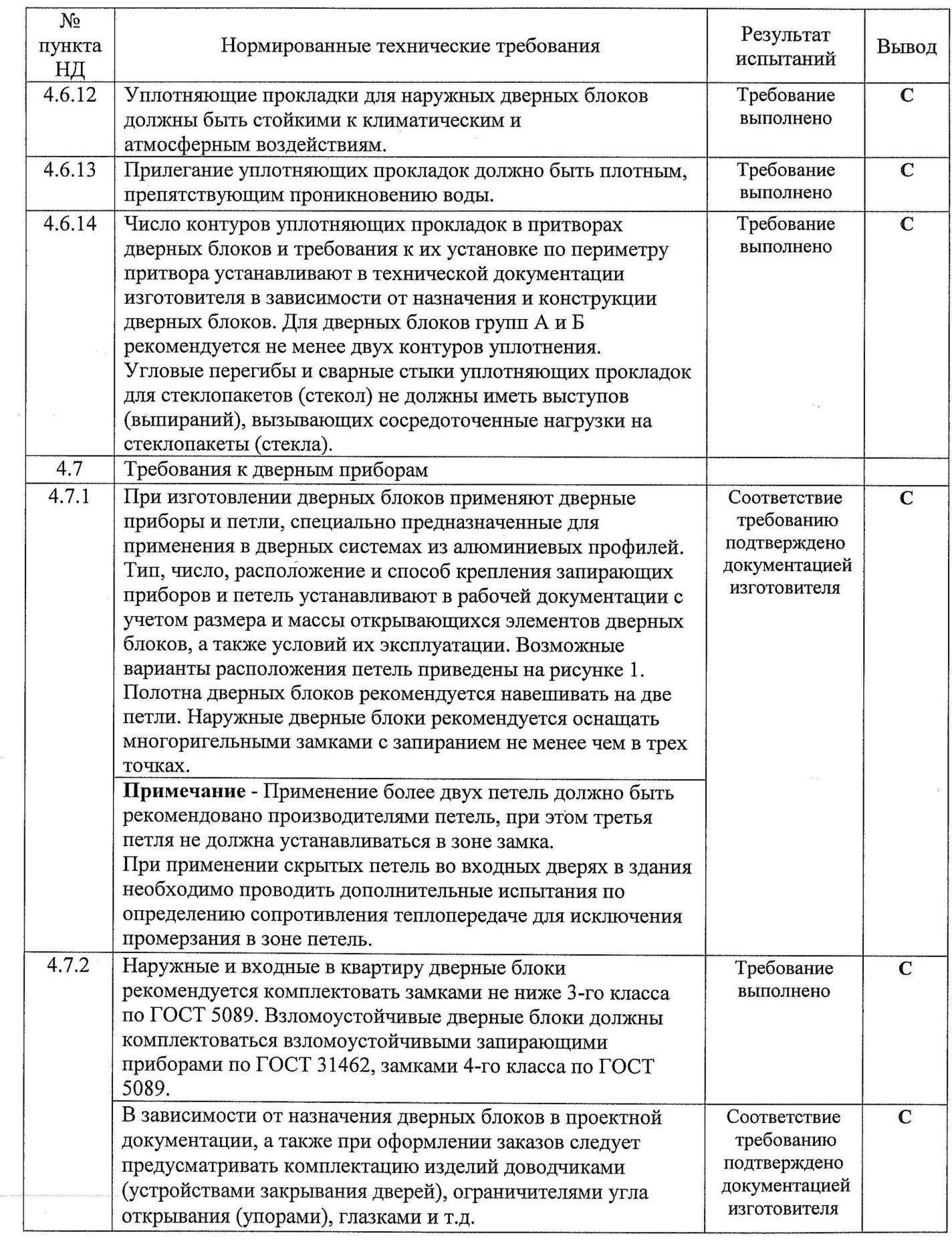

 $\mathbf{r}$ 

i.

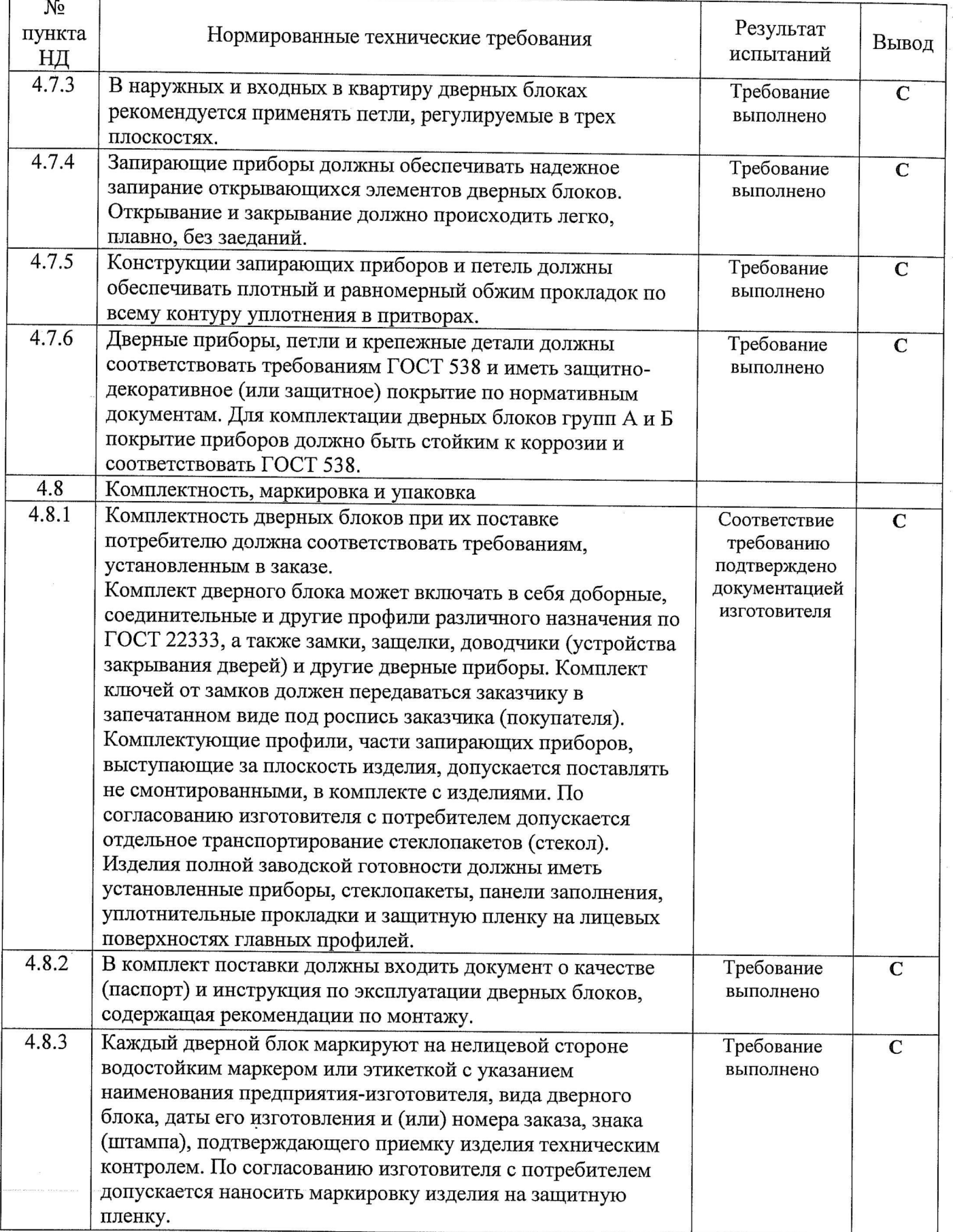

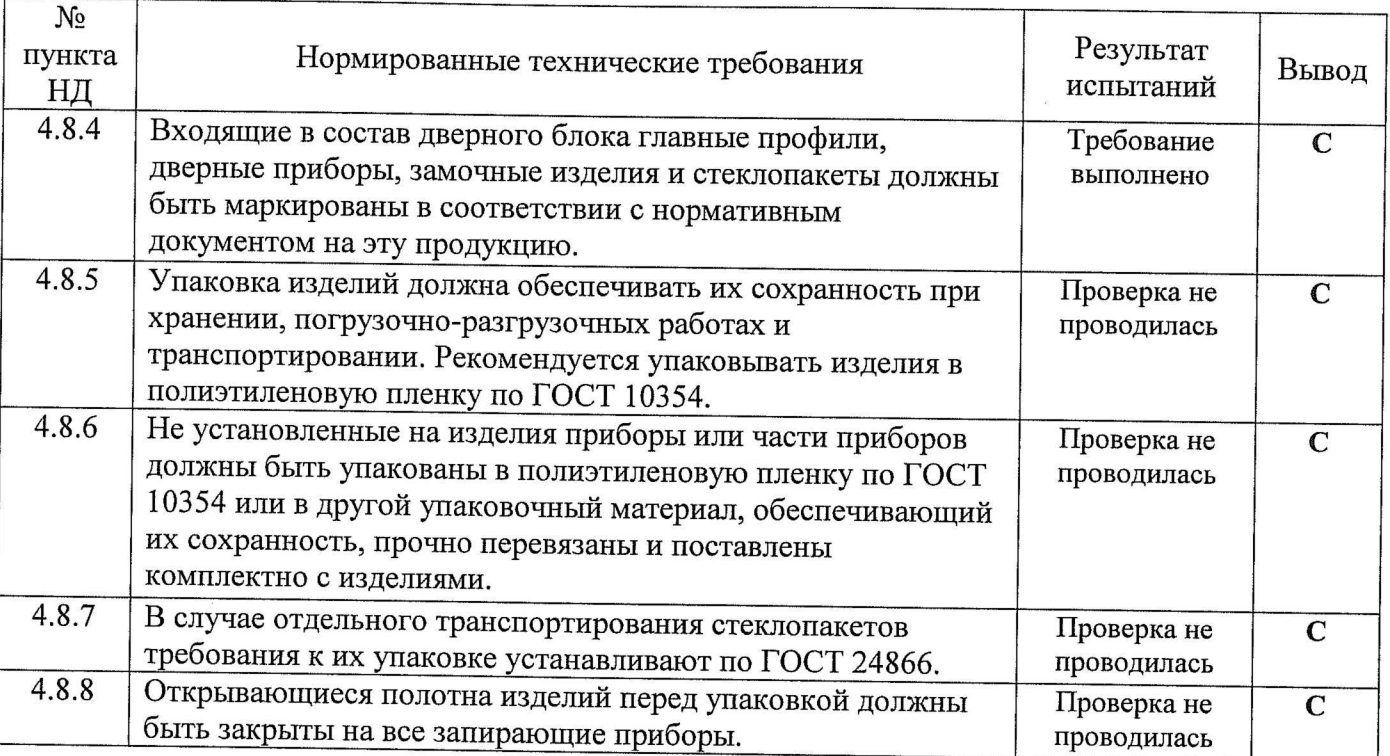

#### ЗАКЛЮЧЕНИЕ

Образцы изделий - двери из профилей алюминиевых сплавов торговой марки VIDNAL систем V60, выпускаемые Обществом с ограниченной ответственностью «Виста» 121359, Российская Федерация, город Москва, улица Маршала Тимошенко, дом 4, офис 1 по ГОСТ 21519-2003, ГОСТ 23747-2015, соответствуют требованиям ГОСТ 21519-2003 «Блоки оконные из алюминиевых сплавов. Технические условия». ГОСТ 23747-2015 «"Блоки дверные из алюминиевых сплавов. Общие технические условия".

#### 7. Дополнительная информация

1. Полученные результаты, содержащиеся в протоколе, относятся только к конкретно испытанному(ым) образцу(ам) и не отражают качество партии продукции, из которой взят(ы) данный(ые) образец(ы), а так же качество всей выпускаемой продукции этого вида.

2. Если специально не оговорено, настоящий протокол предназначен только для использования Заказчиком.

3. Страницы с изложением результатов испытании не могут быть использованы отдельно без полного протокола об испытаниях.

4. Испытанные образцы, не разрушенные в процессе испытаний, и не использованные остатки образцов, за исключением контрольного могут быть забраны заявителем в течение 30 дней с момента выдачи протокола, после чего испытательный центр не несет ответственности за их сохранность.

5. Контрольный образец объекта испытаний может быть передан на ответственное хранение заказчику до истечения срока действия протокола.

6. Ответственность за достоверность предоставленных на испытания образцов и соответствие их технической документации несет заказчик.

#### 8. Данные об испытательном центре

Испытательный центр ООО «ЕВРОСТАН» аккредитован Федеральной службой по аккредитации. Регистрационный номер аттестата аккредитации № РОСС RU.0001.21AB76, срок действия с 7 февраля 2013 г. по 28 октября 2016 г.

#### 9. Адрес и место проведения испытаний:

. 142062 Московская область, г. Домодедово, село Растуново, д. 51